## **Tournament Setup**

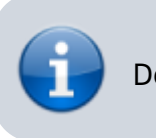

Define tournament settings.

## **Setup**

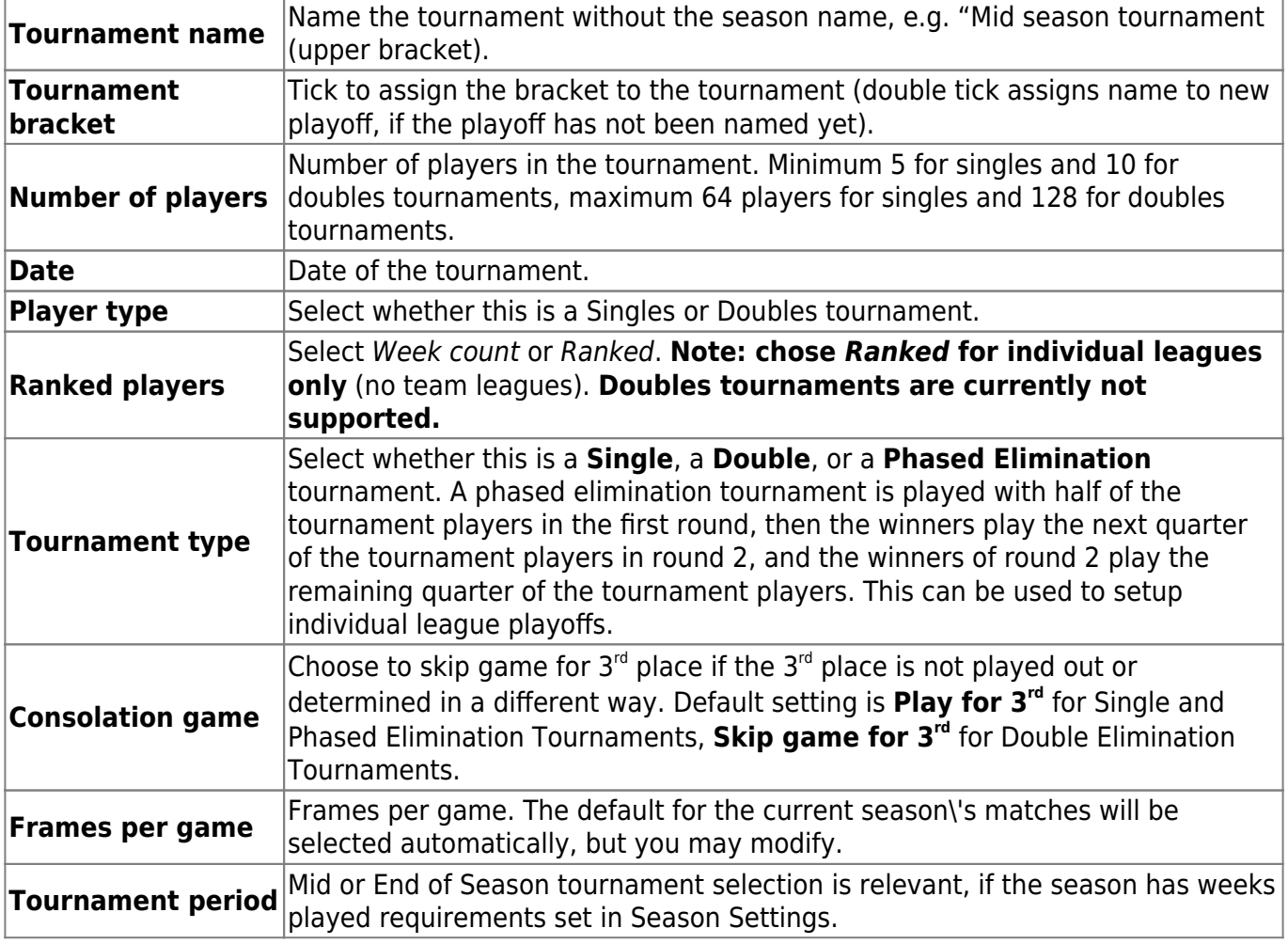

Tap Save or Save & Close to finish.

From: <https://wiki.bethicoleague.com/>- **Bethico League**

Permanent link: **<https://wiki.bethicoleague.com/doku.php?id=en:help:admin:tournament-setup>**

Last update: **2023/01/30 14:46**

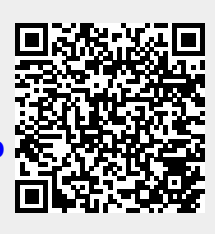